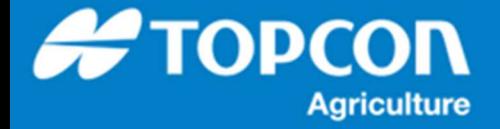

## TAP - HORIZON から TAP へのタスクのアップトード手順

HORIZON で作成したタスク ( TASKDATA ) の TAP への明示的にアップロード手順を説明します。 HORIZON が TAP に接続されている場合は定期的に⾃動で TAP へアップロードされます。 HORIZON の X コンソールは TAP に接続されていることを前提としています。あらかじめ TAP への接続をしてください。

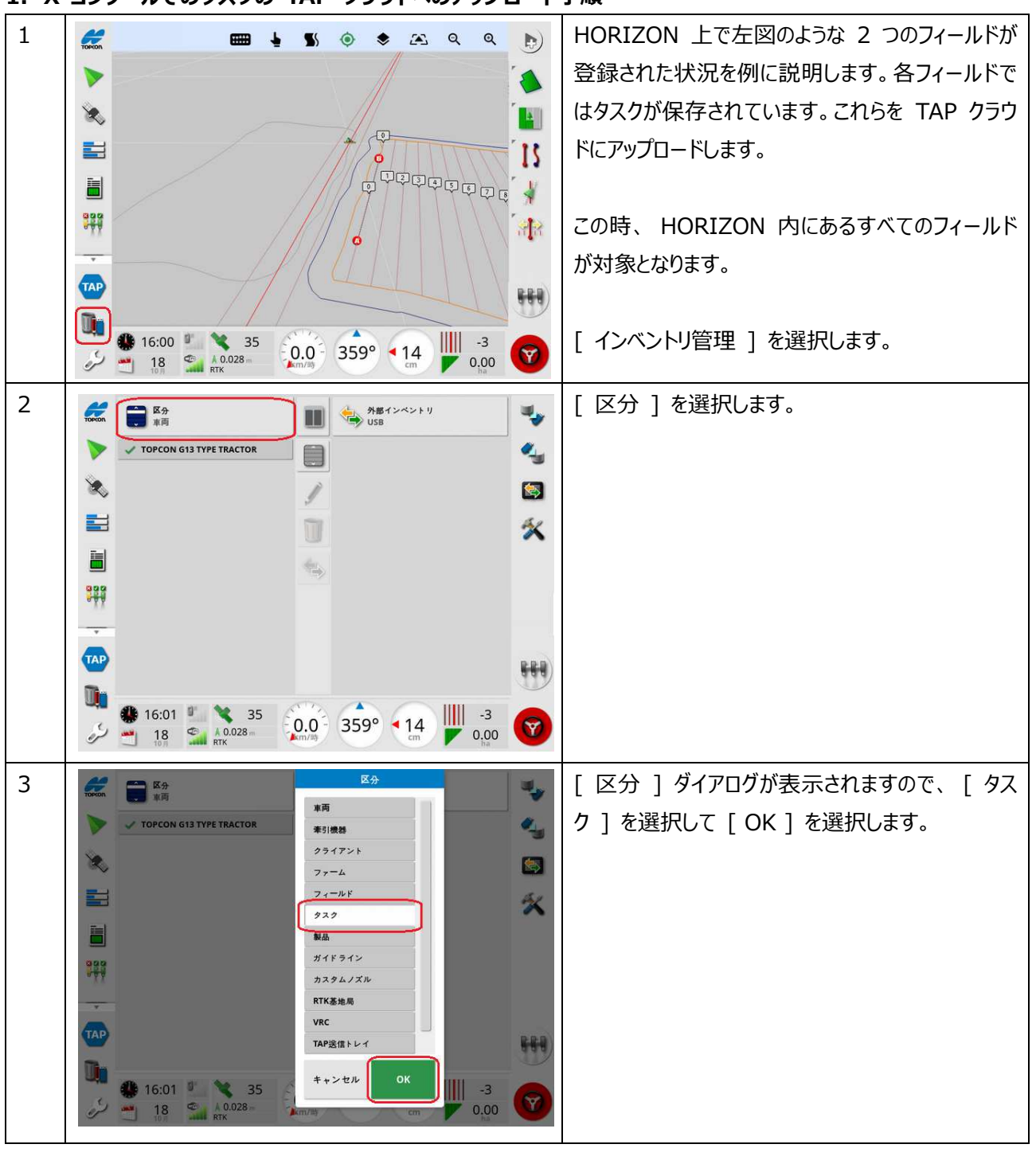

1. X コンソールでのタスクの TAP クラウドへのアップロード手順

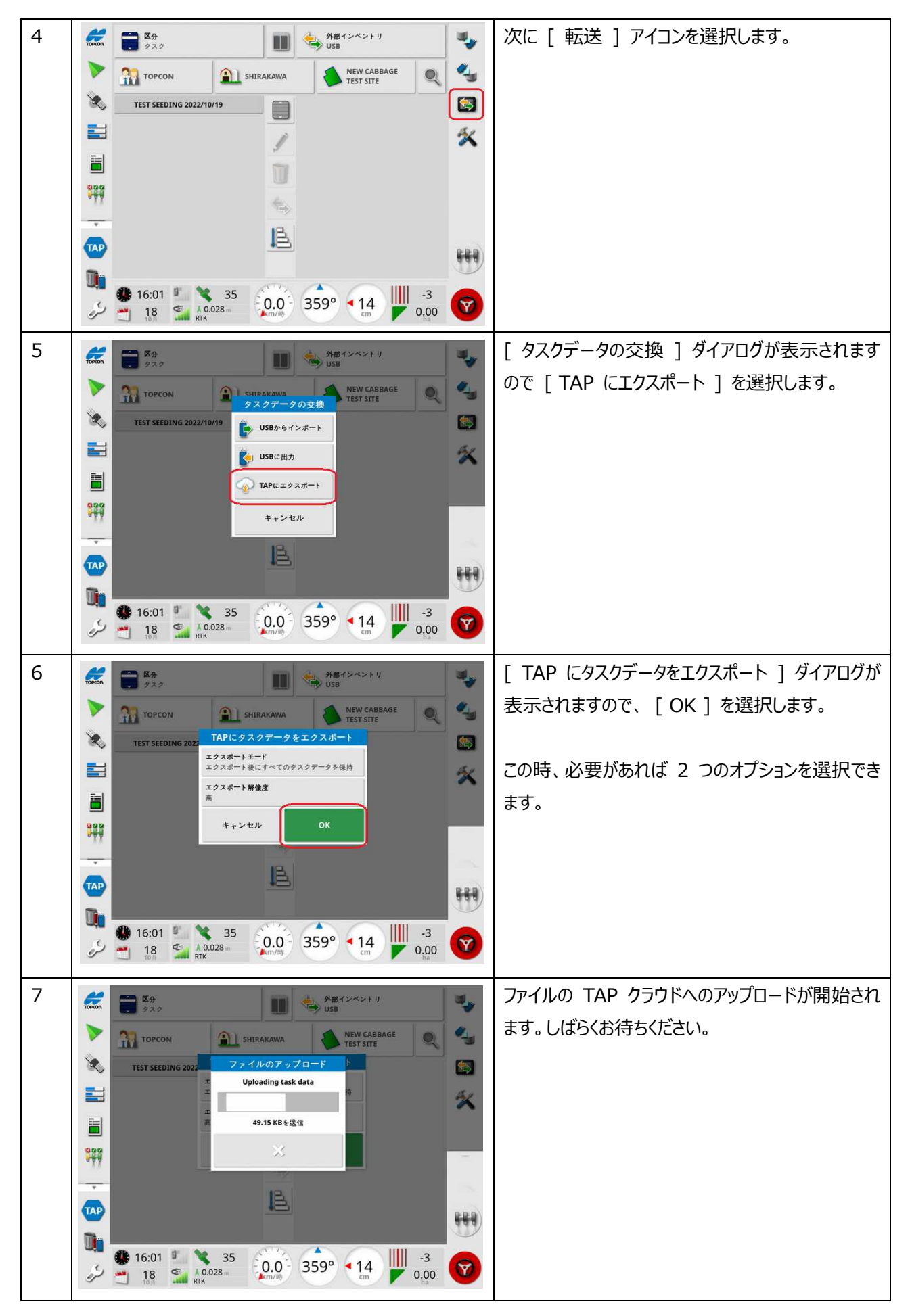

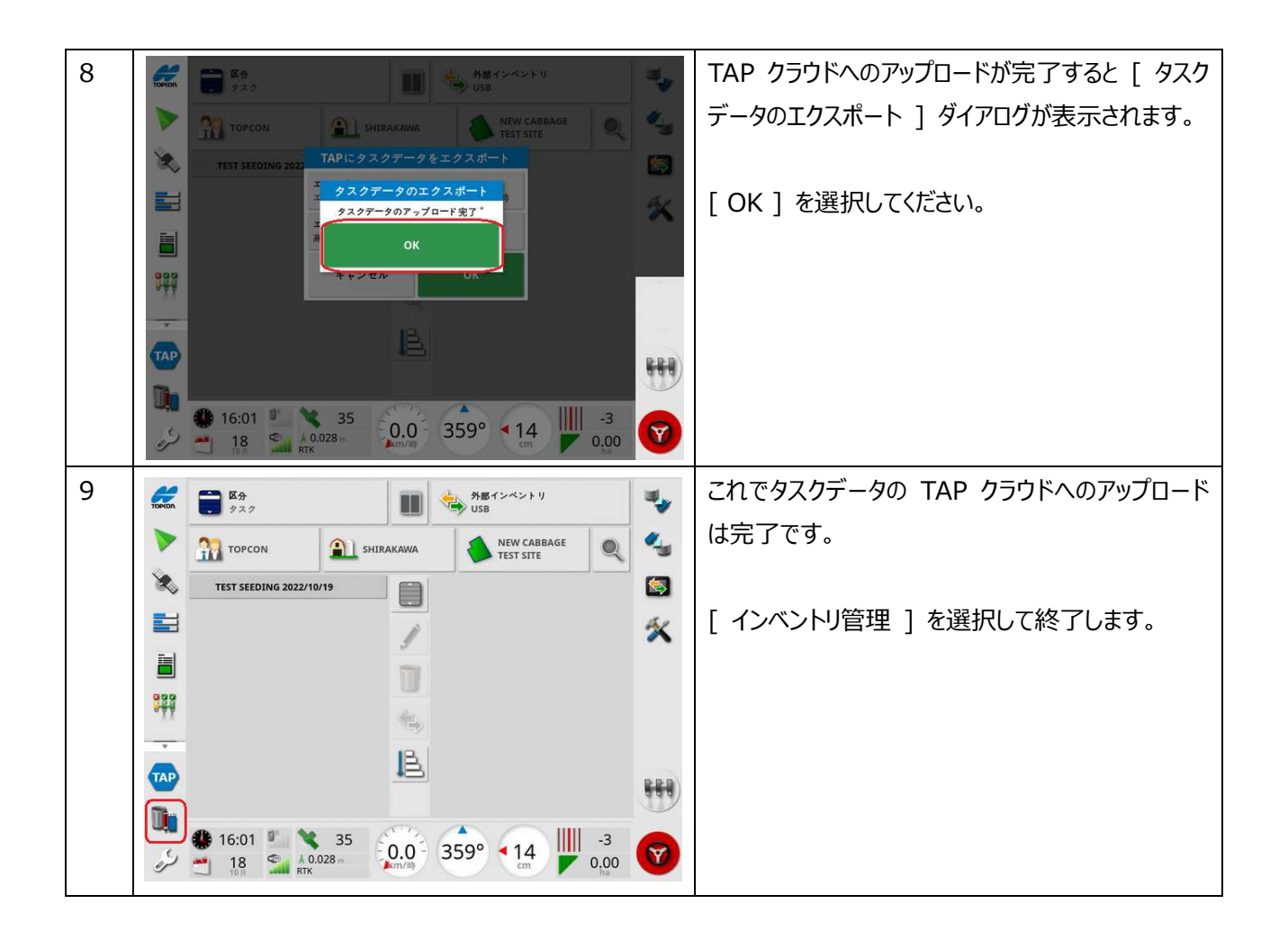

## **2. TAP でのアップロードしたタスクの確認⼿順**

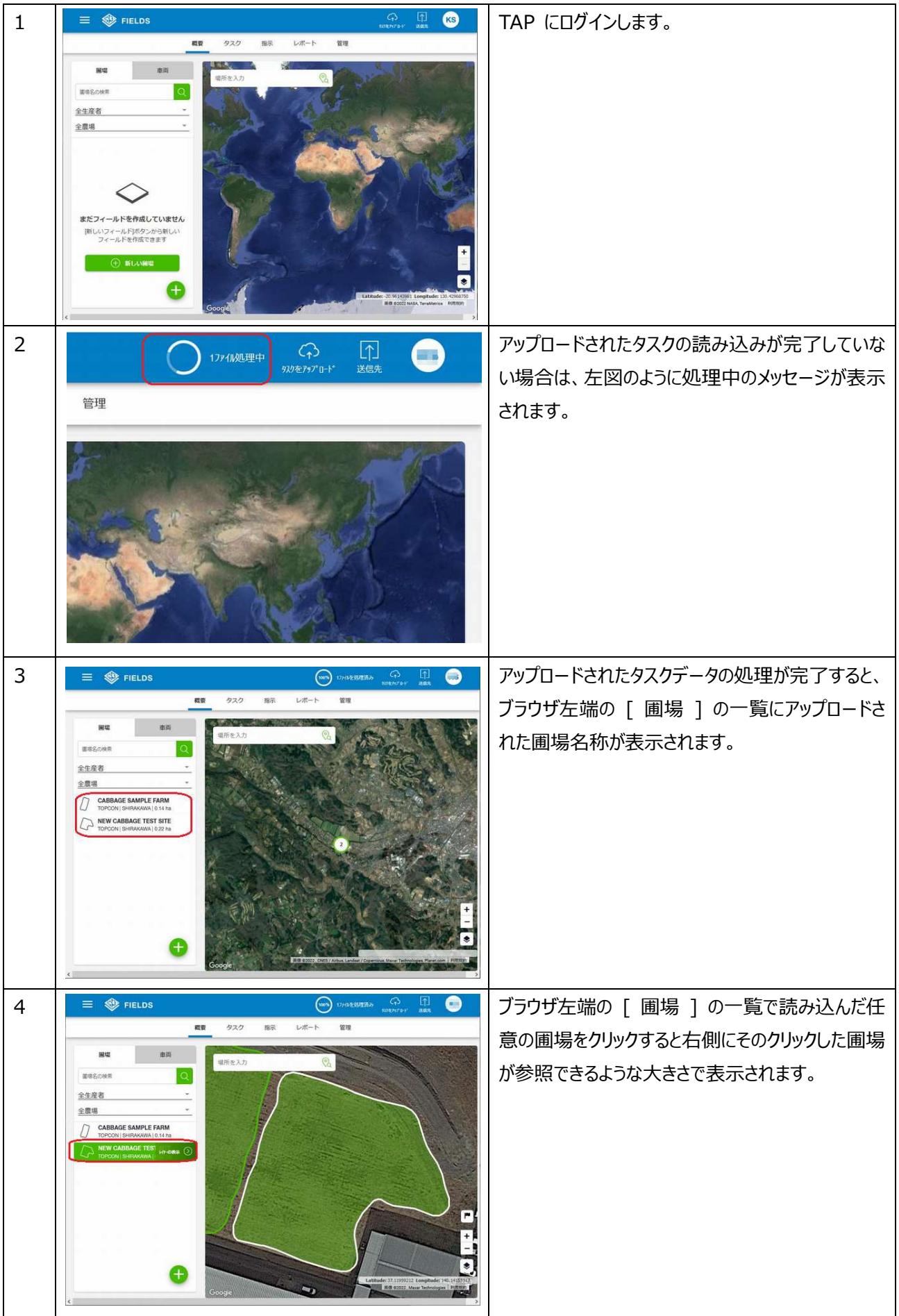

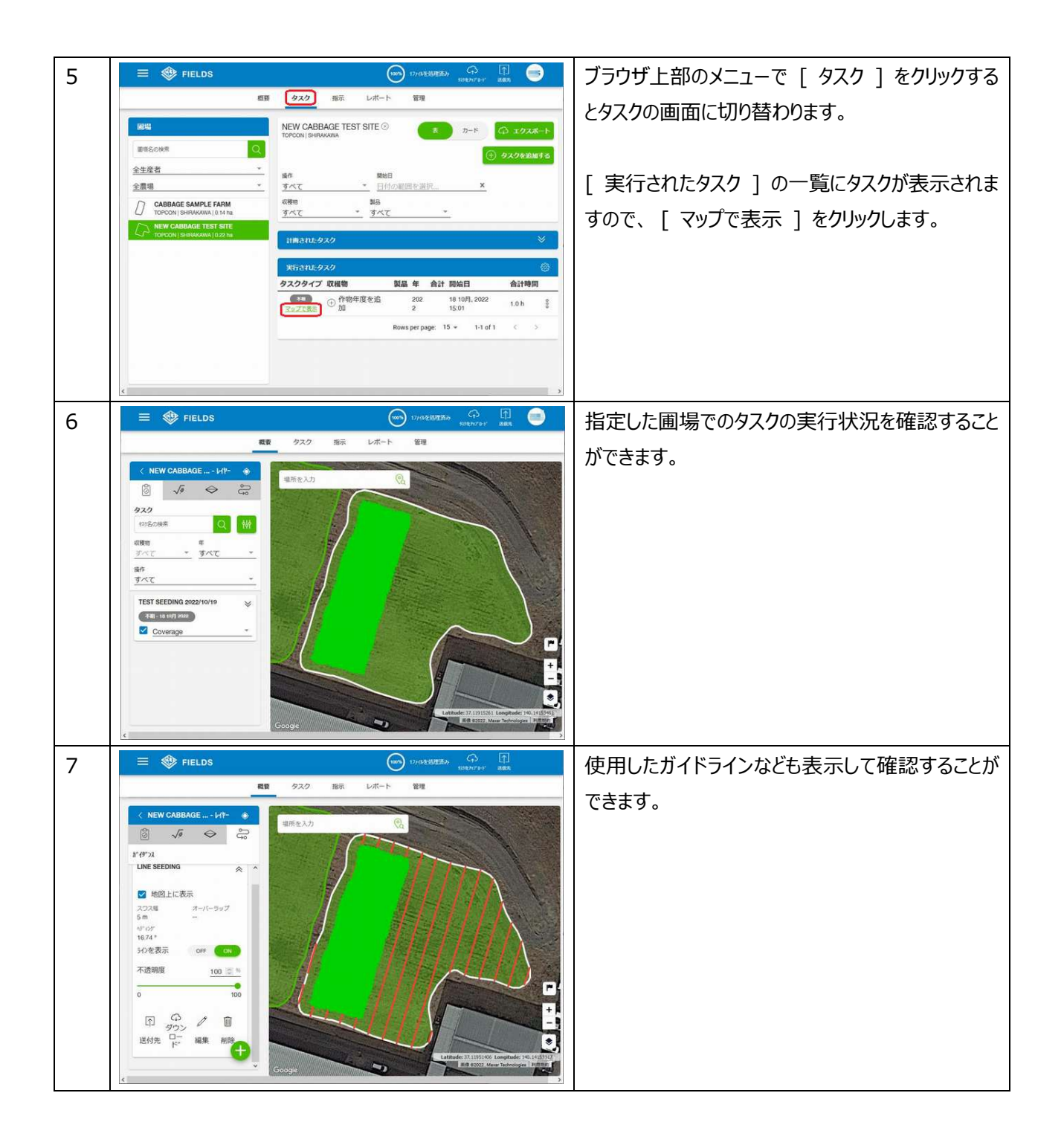